## From: <https://www.onyxwiki.net/> - **[OnyxCeph³™ Wiki]**

Permanent link: **[https://www.onyxwiki.net/doku.php?id=program\\_onyxclientuninstall&rev=1588064904](https://www.onyxwiki.net/doku.php?id=program_onyxclientuninstall&rev=1588064904)**

Last update: **2020/04/28 11:08**

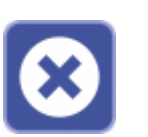

Das Client-Programm OnyxClient Uninstall kann zum Entfernen einer Arbeitsplatz-Installation benutzt werden. Der Programmstart erfolgt aus der Programmgruppe Onyx3Ceph im Windows-Startmenü am Arbeitsplatz (Client).

## **Bedienoberfläche**

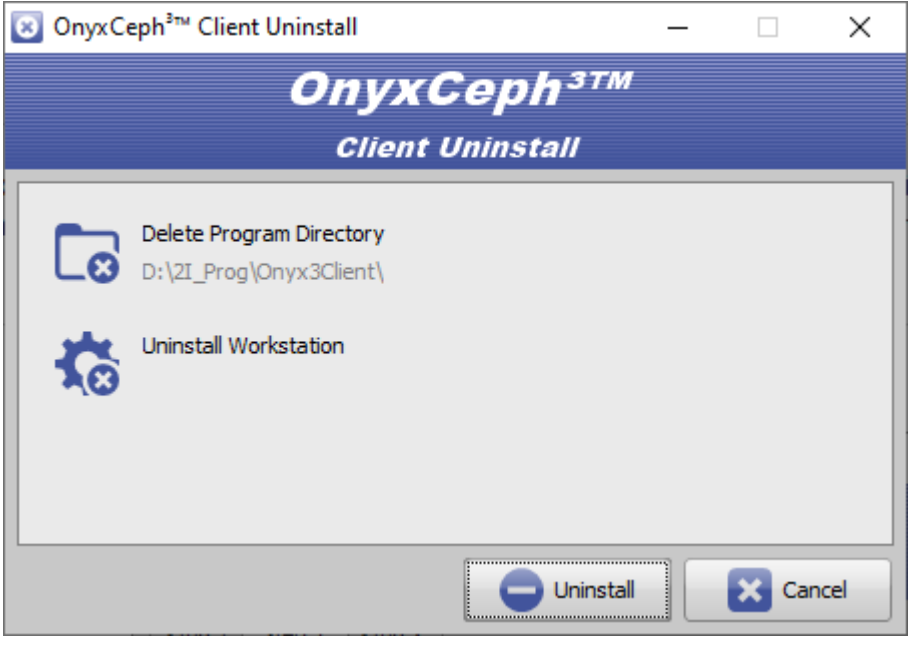

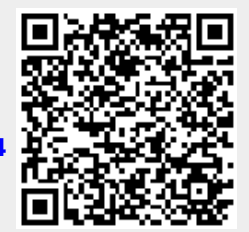

**Client-Programm OnyxClient Uninstall**